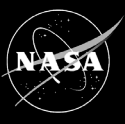

**Jet Propulsion Laboratory** California Institute of Technology

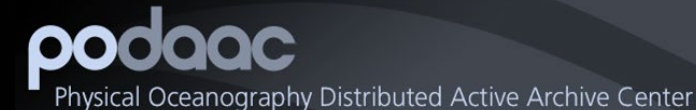

# **SWOT Data Access from NASA PO.DAAC**

Suresh Vannan\*, Catalina Taglialatela\*, Cassie Nickles, Jack McNelis, PO.DAAC Team

*Jet Propulsion Laboratory, California Institute of Technology*

<https://podaac.jpl.nasa.gov/>

*19 September 2023 SWOT Science Team Meeting - Toulouse, France*

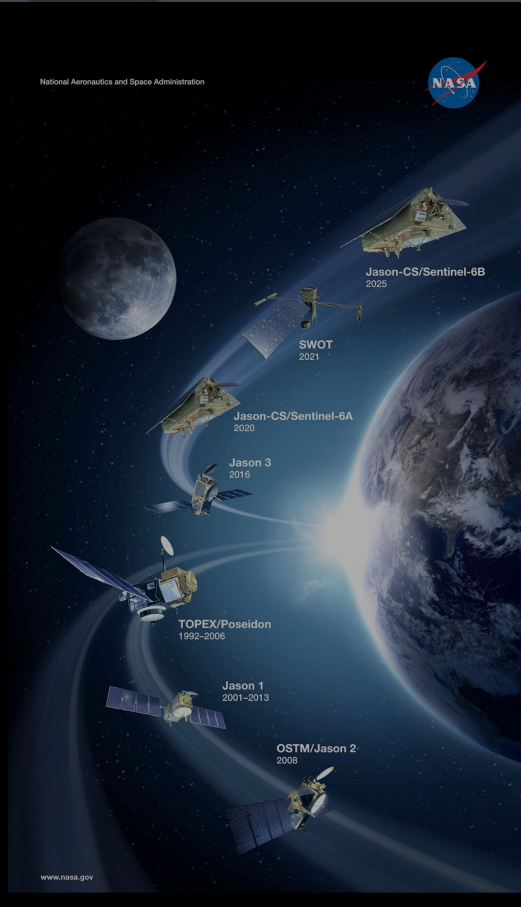

# PO.DAAC Access to SWOT data

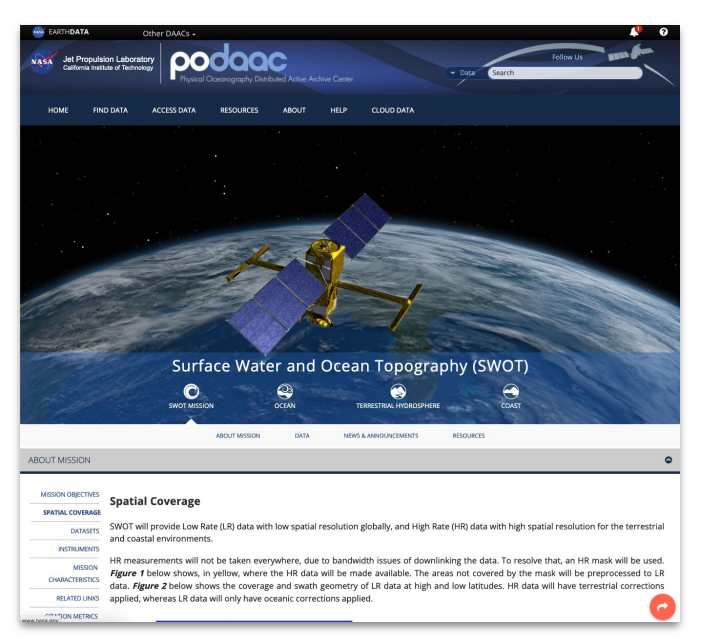

### **PO.DAAC Website**

- Dataset landing page
- **Announcements**
- ATBDs, PDDs, User Guide
- Data Stories

podaac

hysical Oceanography Distributed Active Archive Center

<https://podaac.jpl.nasa.gov/SWOT?sections=data> <https://search.earthdata.nasa.gov/search?fpj=SWOT>

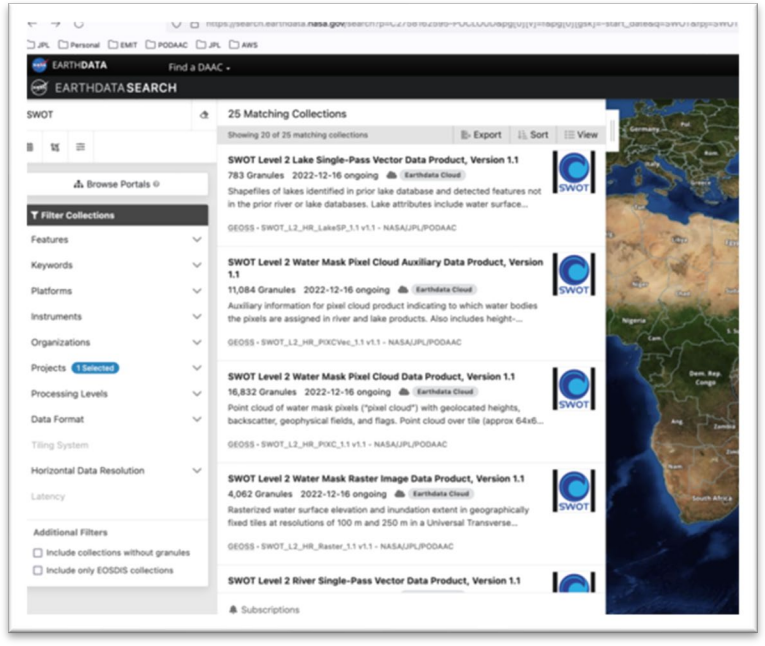

### **Earthdata Search**

- Search and Discover SWOT and related data
- Faceted search to identify dataset per needs
- Metadata
- **https** and **s3** data access links

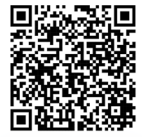

# PO.DAAC Access to Beta PreValidated SWOT data

As a reminder, to access the beta pre-validated KaRIn data products from the NASA PO.DAAC please do the following:

- 1. Register for a NASA Earthdata login at: [https://urs.earthdata.nasa.gov](https://urs.earthdata.nasa.gov/)
- 2. Visit the following Google form and provide your Earthdata credentials. These credentials will enable your access to the reprocessed data. Please do not share this link. <https://forms.gle/R96YLceswU7GqfyA6> See Shailen's Release Note for details.

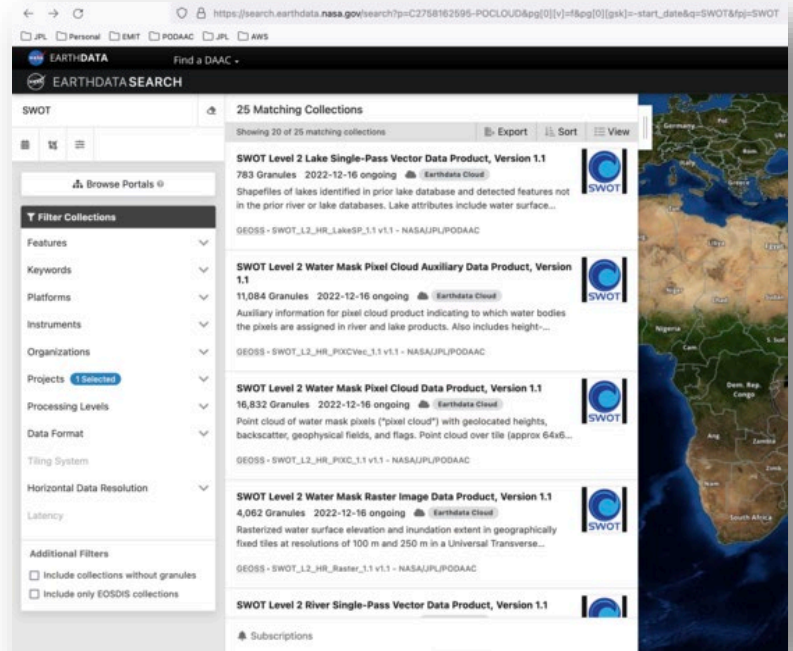

### <https://search.earthdata.nasa.gov/search?fpj=SWOT>

## PO.DAAC Access to SWOT dataDownload

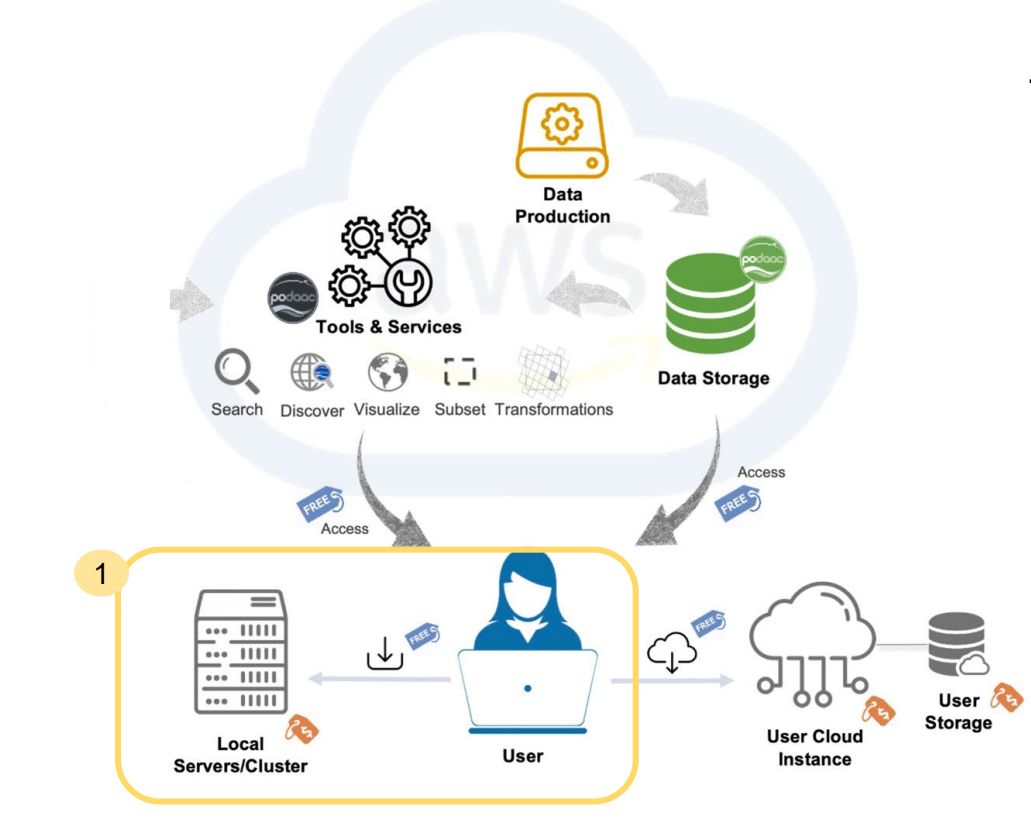

Two main access pathways:

- **1. Download** to local computer, laptop, server
- **2. In-cloud** workflows (no download)

# <sup>1</sup> Download/Subscribe to SWOT data

### **Downloader**

The Downloader is useful if you need to download PO.DAAC data once in a while or prefer to do it "ondemand". The Downloader makes no assumptions about the last time run or what is new in the archive, it simply uses the provided requests and downloads all matching data.

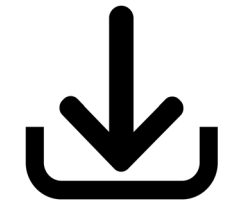

### **Subscriber**

The subscriber is useful for users who need to continuously pull the latest data from the PO.DAAC archive. If you feed data into a model or real time process (e.g. data assimilation), the subscriber allows you to repeatedly run the script and only download the latest data.

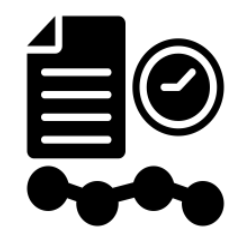

### **Example:**

**podaac-data-downloader -c SWOT\_L2\_HR\_RiverSP\_1.1 -d ./SWOT\_L2\_HR\_RiverSP\_1.1 --start-date 2023-04-08T00:00:00Z --end-date 2023-04-08T23:59:59Z**

[https://podaac.github.io/tutorials/quarto\\_text/DataSubscriberDownloader.html](https://podaac.github.io/tutorials/quarto_text/DataSubscriberDownloader.html)

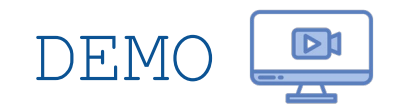

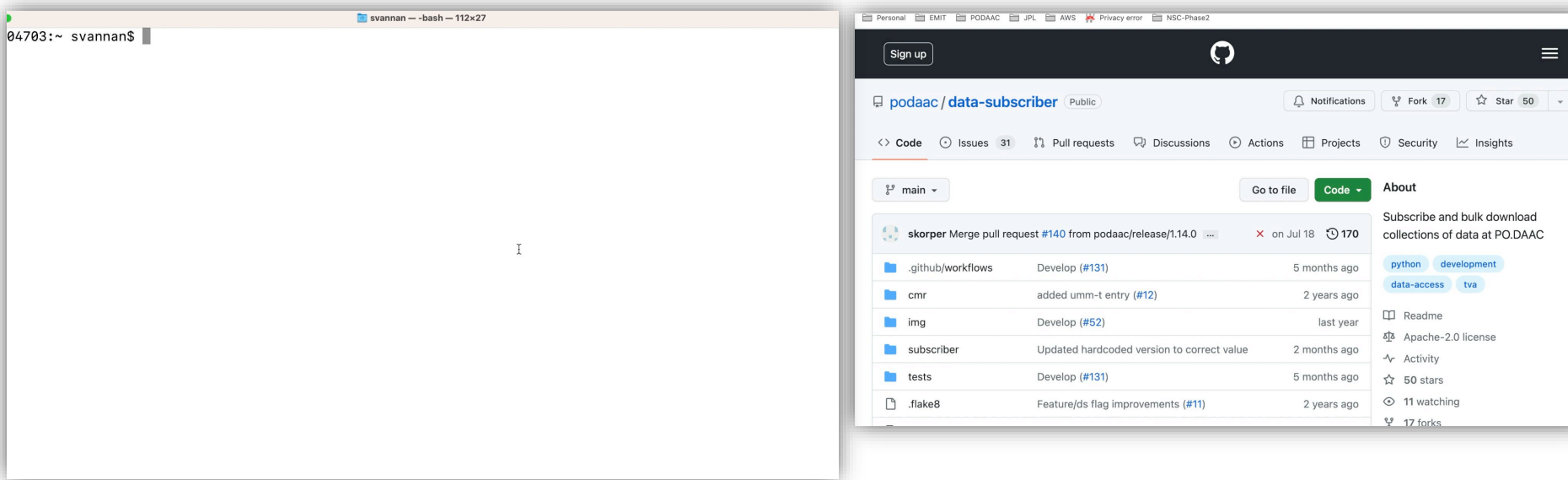

PO.DAAC Data Subscriber/Downloader Demo

#### PO.DAAC Data Subscriber/Downloader Installation Demo

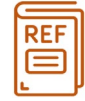

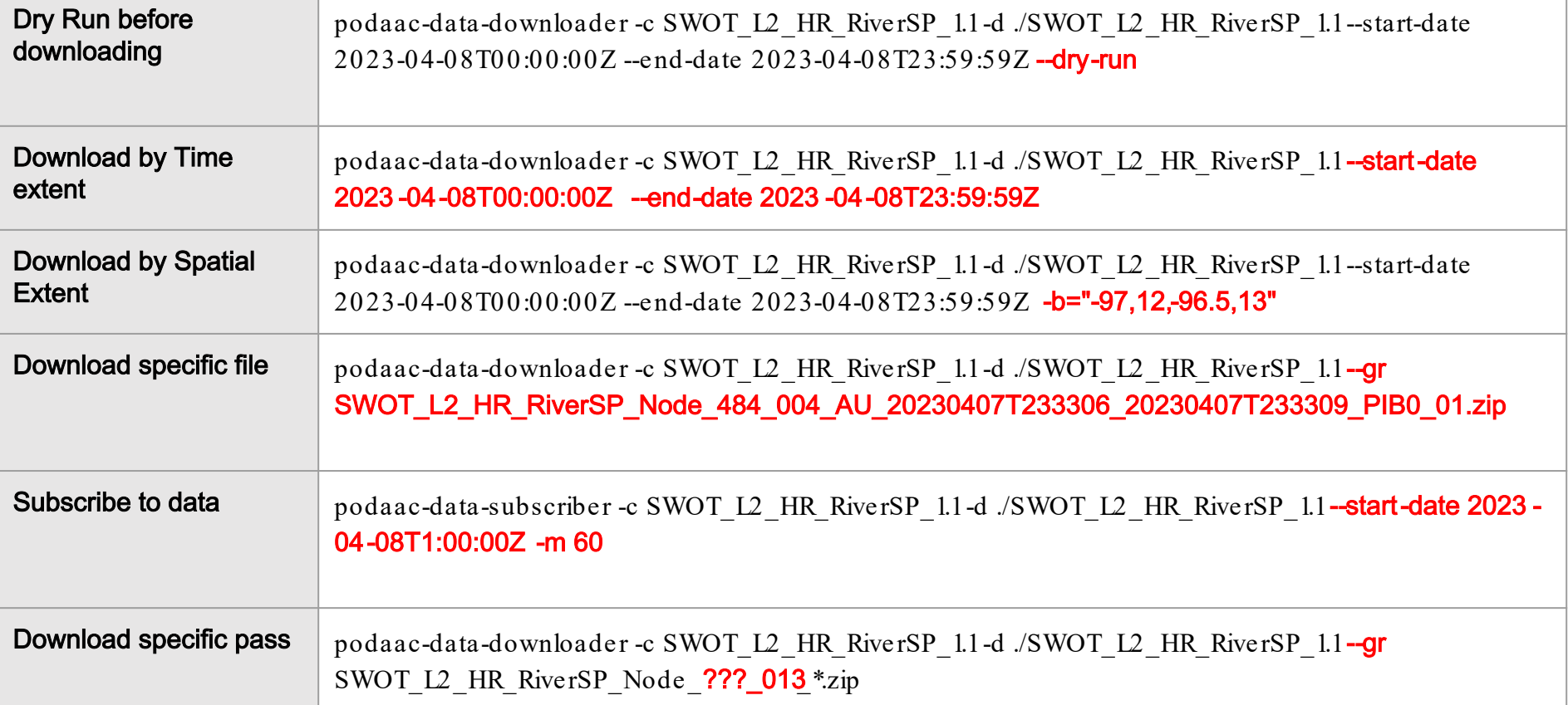

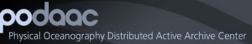

# **Accessing** SWOT data **in the cloud** 2

**Storage** 

**User Cloud** 

Instance

#### Data Production Data Storage Discover Visualize Subset Transformations Acces FREES Acces 2  $=$  $... 11111$  $\downarrow$  $\frac{1}{2}$  .  $\frac{1}{2}$  .  $\frac{1}{2}$  .  $\frac{1}{2}$  $\overline{...}$   $\overline{...}$  $\overline{...}$   $\overline{...}$ User  $\ell$

PO.DAAC provides help to understand access to data in the cloud:

User

1

podaac

sical Oceanography Distributed Active Archive Center

Loca

Servers/Cluster

<https://podaac.jpl.nasa.gov/cloud-datasets/about> [https://podaac.github.io/tutorials/quarto\\_text/cheatsheet.html](https://podaac.github.io/tutorials/quarto_text/cheatsheet.html)  $\rightarrow$ 

The **Earthdata Cloud Playground** - cloud compute environment through a managed Jupyter Hub interface will be available late 2023 to get started in the cloud.

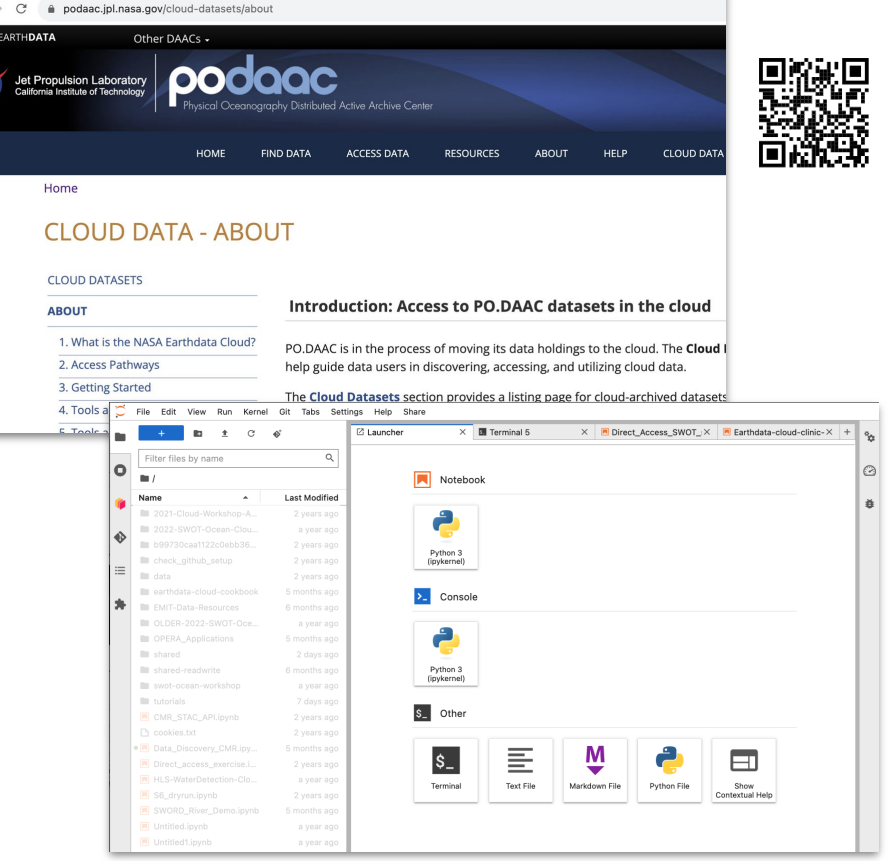

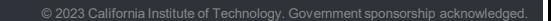

# **Accessing** SWOT data **in the cloud**

- In-cloud data access available
	- Advantage: no data download, no data movement, can access (free) directly from the archive
	- Data access free, but user needs cloud computing environment to work with data recall Cloud Playground coming soon
	- For direct streaming data,  $us$ -west-2 region in AWS, where PO.DAAC SWOT data is archived
- Example jupyter notebooks for how to access SWOT simulated data directly in the cloud (no download)
	- HR data\*: https://podaac.github.io/tutorials/notebooks/meetings\_workshops/swot\_ea\_workshop\_sept2022/SWOTHR\_s3Access.html
	- LR data: [https://podaac.github.io/tutorials/external/Direct\\_Access\\_SWOT\\_sim\\_Oceanography.html](https://podaac.github.io/tutorials/external/Direct_Access_SWOT_sim_Oceanography.html)

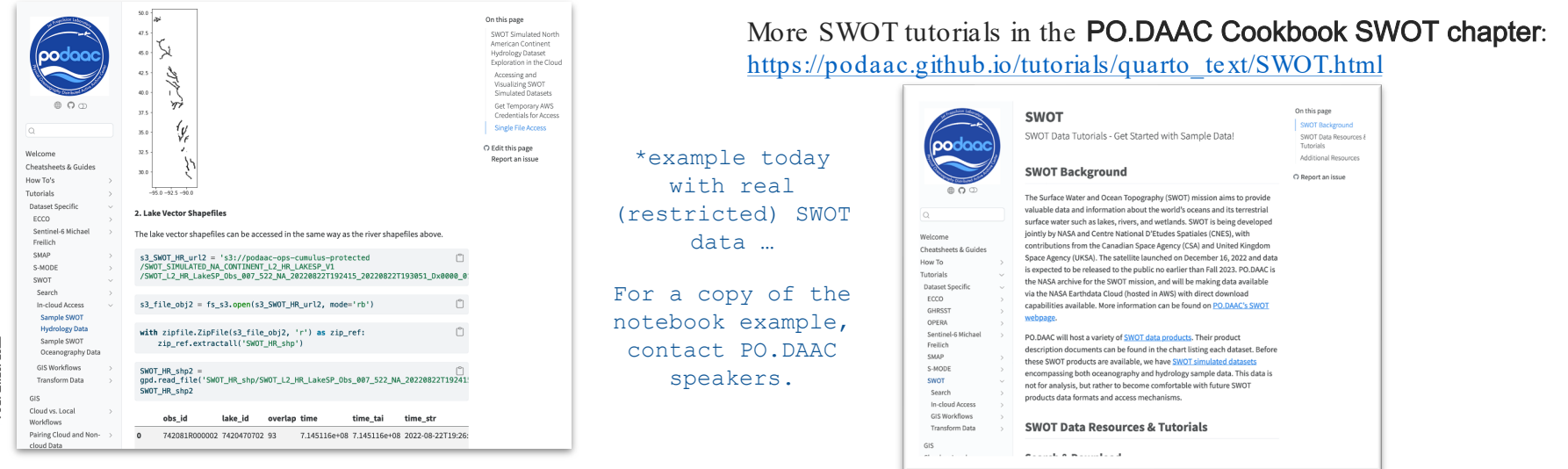

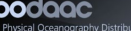

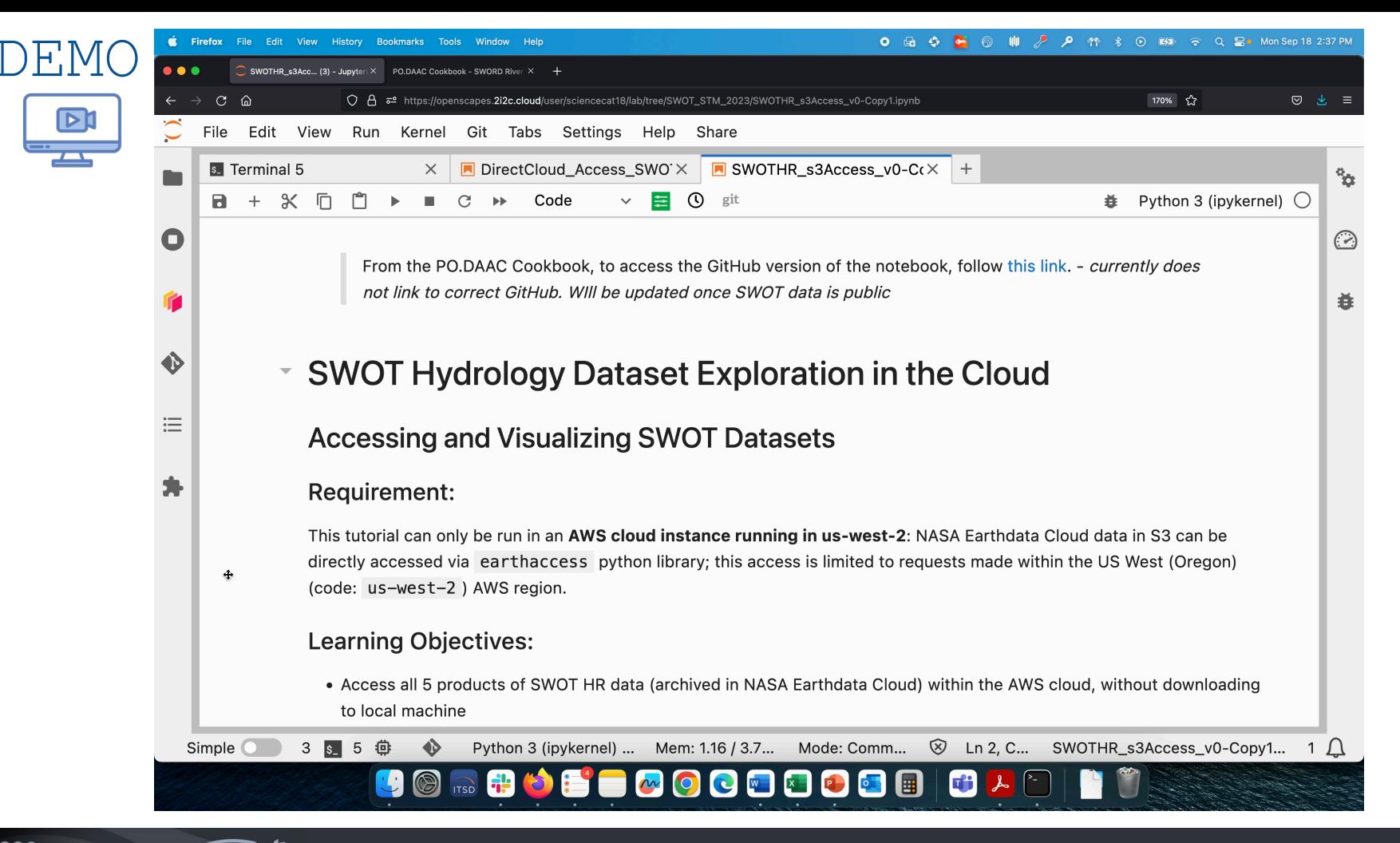

hysical Oceanography Distributed Active Archive Cente

### **Accessing** SWOT data in the cloud *Demo quick preview* → In-cloud Access (AWS)

podaac

Physical Oceanography Distributed Active Archive Center

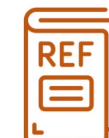

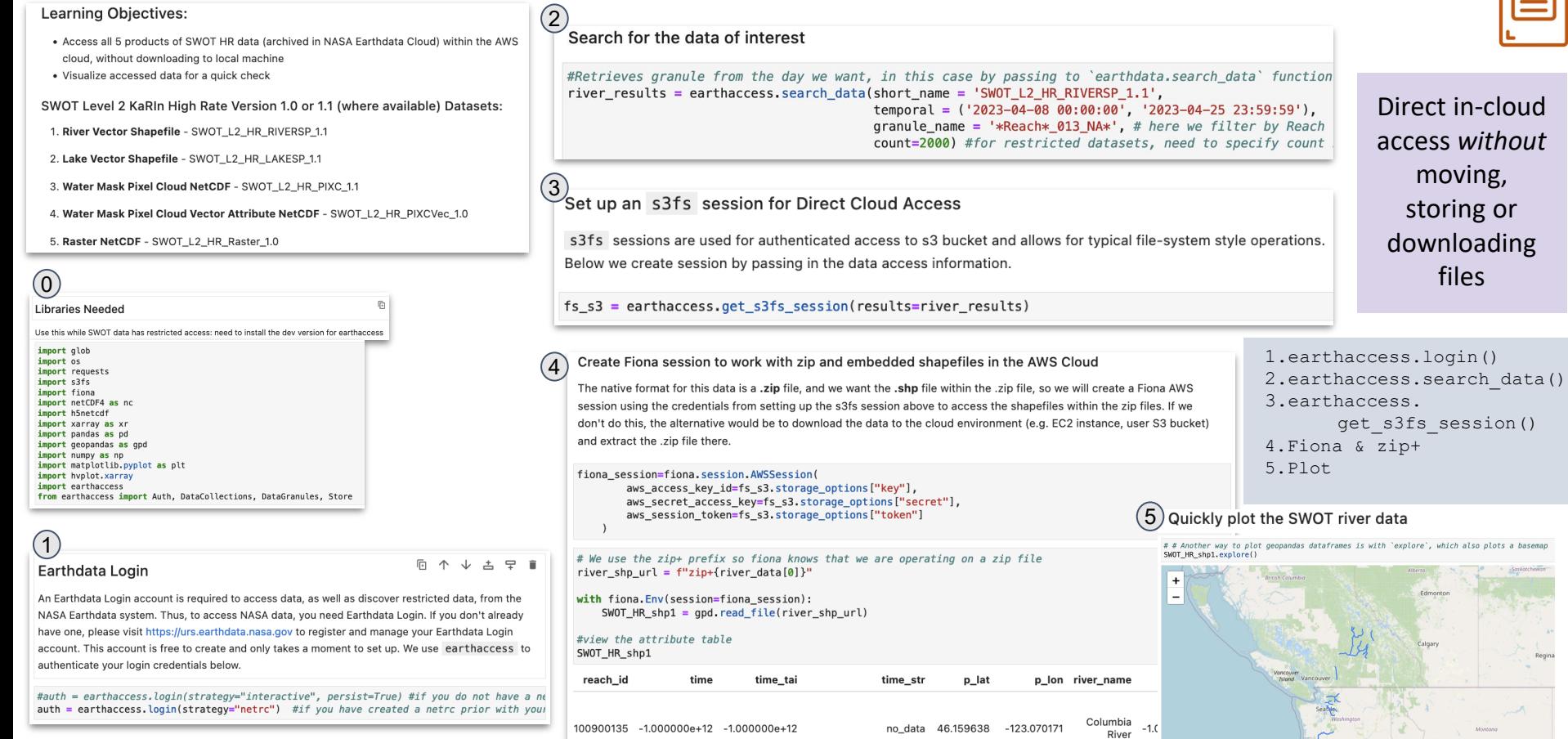

### **Accessing** SWOT data from PO.DAAC

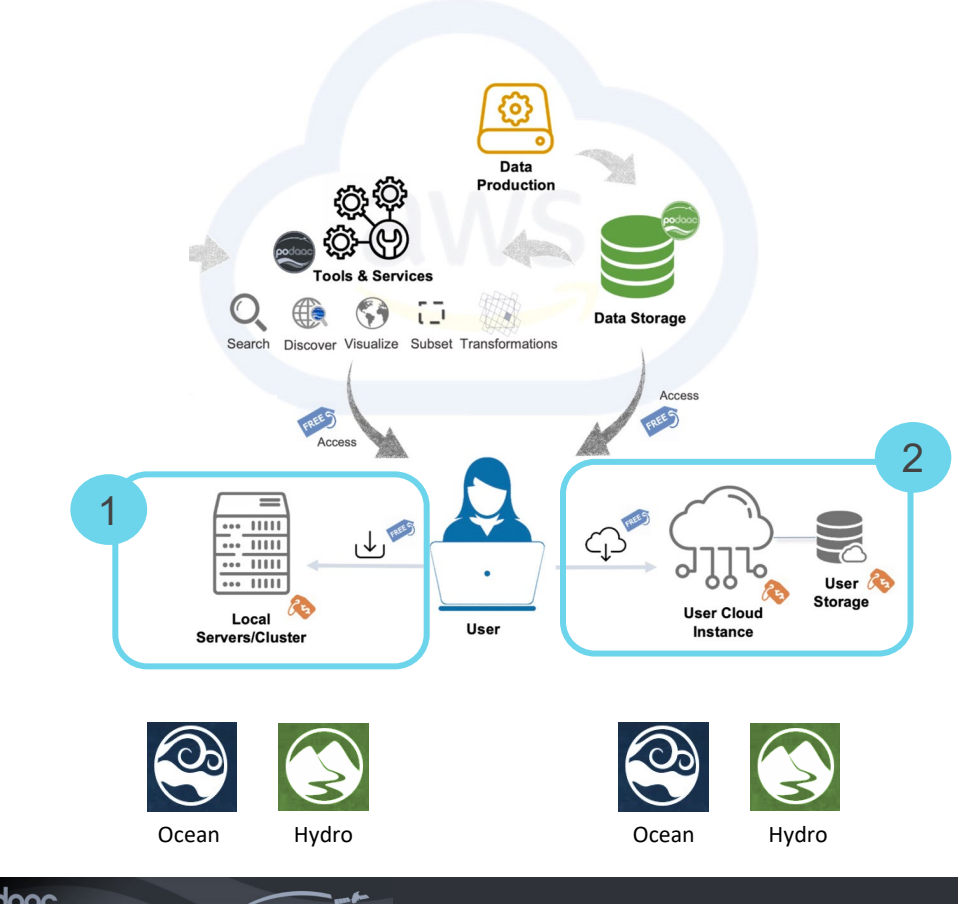

sical Oceanography Distributed Active Archive Center

Two main access pathways **applicable to either SWOT LR or HR data**:

- **1. Download** to local computer, laptop, server
	- *a. E.g. subscriber/downloader*
- **2. In-cloud direct access** workflows (no download)
	- *a. E.g. Python/Jupyter Lab*

Beta - ETA Oct 2023

# Tools for accessing SWOT HR data

### **Timeseries**

I would like SWOT timeseries data for my [river/lake/region] of interest.

SWOT hydrology timeseries API - Hydrocron (under development)

Current Data Workflow:

• Download or access individual data files (one per timestamp) and merge in some fashion (often code) to create a time series of a specific area

### Hydrocron API Workflow

• Input river reach, node, lake ID, or geospatial region of interest (bounding box)  $\rightarrow$  get one file of timeseries in csv or GeoJSON!

### Potential uses

raphy Distributed Active Archive Center

- Programmatically, in code or jupyter notebooks
- Connect data in user dashboard

*We welcome feedback on whether this meets your needs, what else might be helpful*

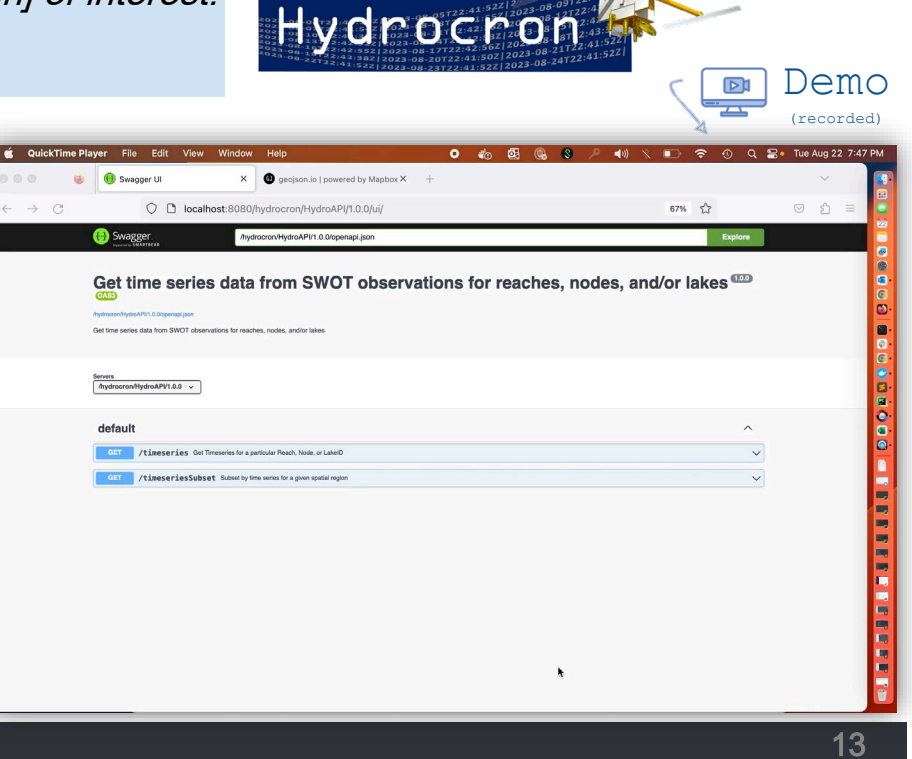

# Tools for accessing SWOT HR data

### On Demand Raster

I would like SWOT raster data with a custom spatial resolution.

SWOT on-demand raster generation (SWODLR) (under development)

- SWOT L2 Raster Standard Data Products are limited to 100m and 250m resolutions
- PO.DAAC will offer On-demand Data Product raster generation allowing projection, resolution, and overlap customization

Use Cases examples:

nhy Distributed Active Archive Centr

- Match resolutions with different data products beyond standard 100m/250 m, aiding models or comparisons.
- Analyze SWOT data at finer spatial resolutions (ex: studying floodplain and delta details in specific areas)
- Seamlessly combine data tiles using lat/lon coordinates, simplifying stitching compared to UTM coordinates.
- Explore edge points of interest with a more accurate view using the 256 x 128 km extent, enhancing raster analysis.

*We welcome feedback on whether this meets your needs, what else might be helpful*

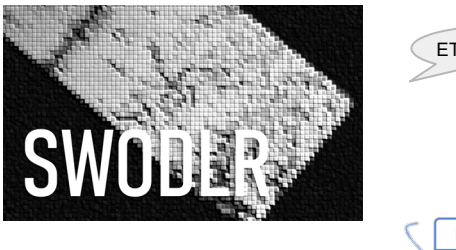

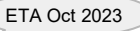

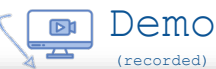

### **SWODLR Demo**

podaac

Ocean Hydro Coast

# Tools for accessing SWOT data-Cheatsheet

### Learn/Information

• PO.DAAC Dataset Mission Page and Landing Pages <https://podaac.jpl.nasa.gov/SWOT?sections=data>

### Find Data - Map GUI interface

Search & Access in *Earthdata Search* [https://search.earthdata.nasa.gov/search?q=SWOT%20HR&long=-](https://search.earthdata.nasa.gov/search?q=SWOT%20HR&long=-0.0703125) [0.0703125](https://search.earthdata.nasa.gov/search?q=SWOT%20HR&long=-0.0703125)

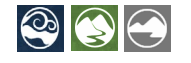

 $\bigcirc$   $\bigcirc$   $\bigcirc$ 

 $\bigcirc$   $\bigcirc$   $\bigcirc$ 

Access - Command line/automated scripts

• Subscriber/Downloader [https://podaac.github.io/tutorials/quarto\\_text/SWOT.html](https://podaac.github.io/tutorials/quarto_text/SWOT.html)

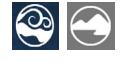

Access & Subset - GUI

• HiTIDE <https://hitide.podaac.earthdatacloud.nasa.gov/>

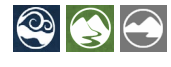

Access - Cloud native, Big data, ML

• in-cloud access also available: [example for LR ocean](https://podaac.github.io/tutorials/external/Direct_Access_SWOT_sim_Oceanography.html), [example for HR hydro](https://podaac.github.io/tutorials/notebooks/meetings_workshops/swot_ea_workshop_sept2022/SWOTHR_s3Access.html)

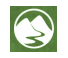

raphy Distributed Active Archive Cente

Access & Explore - In development or planning phase:

- Hydrocron Timeseries API in development
- SWODLR On-demand Raster in development
- Exploratory Analysis in [SOTO by Worldview](https://soto.podaac.earthdatacloud.nasa.gov/) planning
- QGIS and ArcGIS local: download and open works now
- Web services (e.g. WFS "next gen" OGC) scoping

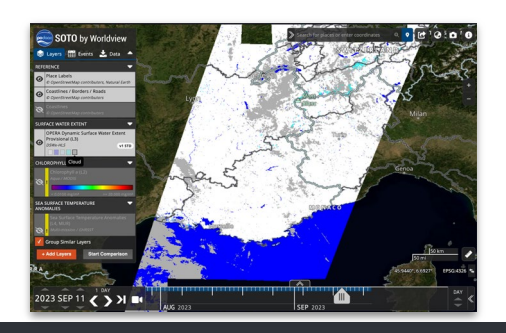

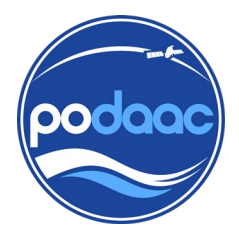

## Thank you! Questions

If you have specific needs, how can we help?

Come chat with us! at the PO.DAAC "Help Desk" in Salon Grand Toulouse during breaks and poster sessions

Suresh Vannan - PO.DAAC Manager [suresh.vannan@jpl.nasa.gov](mailto:suresh.vannan@jpl.nasa.go)

Catalina Taglialatela – PO.DAAC Applied Science Systems Engineer Lead [catalina.oaida@jpl.nasa.gov](mailto:catalina.oaida@jpl.nasa.gov)

Cassie Nickles – PO.DAAC Applied Science System Engineer [cassandra.l.nickles@jpl.nasa.gov](mailto:cassandra.l.nickles@jpl.nasa.gov)

**Jack McNelis** – PO.DAAC Data Publication Engineer Lead [jack.mcnelis@jpl.nasa.gov](mailto:jack.mcnelis@jpl.nasa.gov)

Upcoming Planned Events:

- PO.DAAC at SWOT Applications Early Adopters workshop Dec 2023
- PO.DAAC at AGU in San Francisco, CA Dec 2023
- NASA Earthdata Webinar Dec 2023
- PO.DAAC Open Ocean Data in the Cloud Workshop Spring 2024
- AGU Chapman (hydro workshop) Feb 2024; WaterSciCon Jun 2024

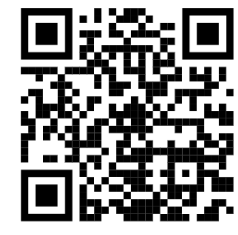

<https://podaac.jpl.nasa.gov/swot>

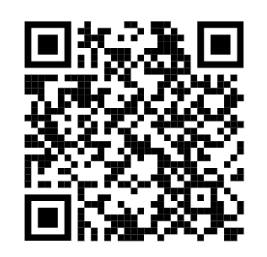

[PO.DAAC Cookbook -](https://podaac.github.io/tutorials/quarto_text/SWOT.html) SWOT Chapter *Tutorials and Resources*